# CSCI-4530/6530 Advanced Computer Graphics

http://www.cs.rpi.edu/~cutler/classes/advancedgraphics/S11/

Barb Cutler cutler@cs.rpi.edu MRC 331A

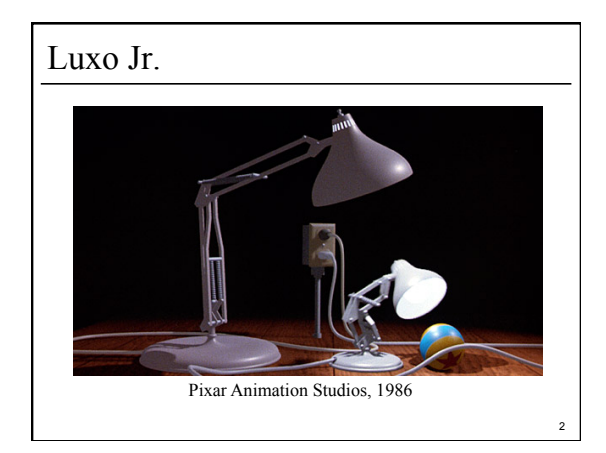

#### Topics for the Semester • Meshes – representation – simplification – subdivision surfaces – construction/generation – volumetric modeling • Simulation – particle systems, cloth – rigid body, deformation – wind/water flows – collision detection – weathering • Rendering – ray tracing, shadows – appearance models – local vs. global illumination – radiosity, photon mapping, subsurface scattering, etc. • procedural modeling • texture synthesis • non-photorealistic rendering • hardware & more …

1

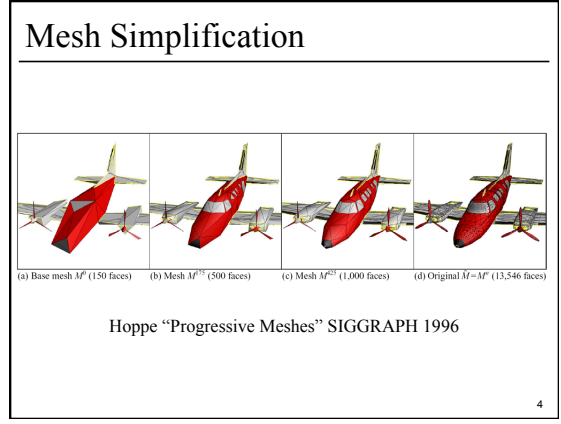

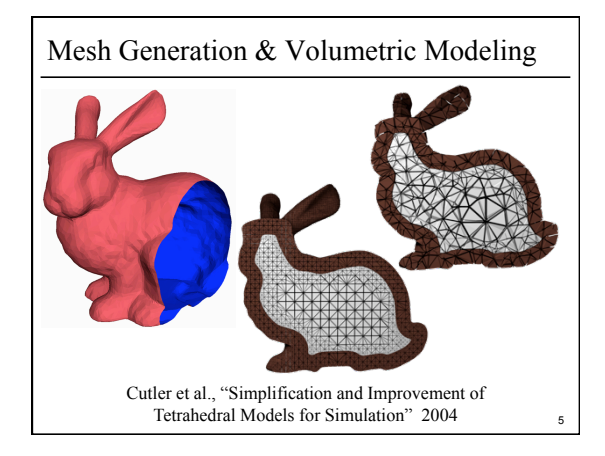

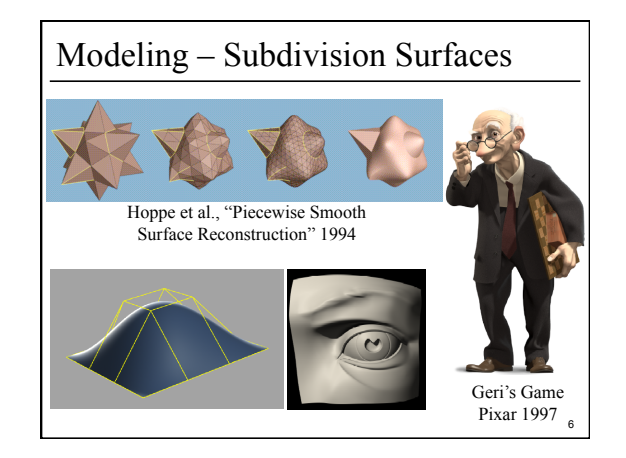

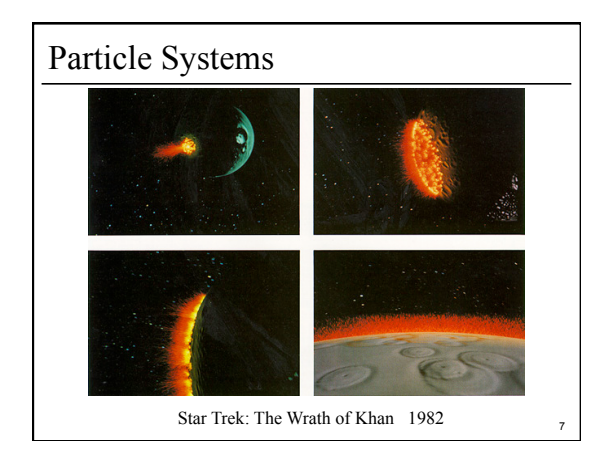

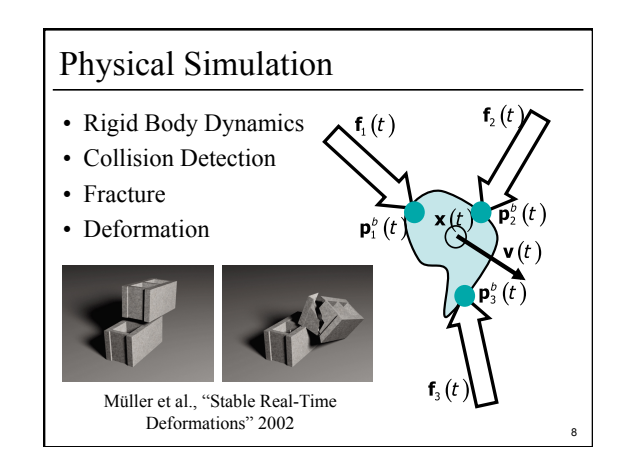

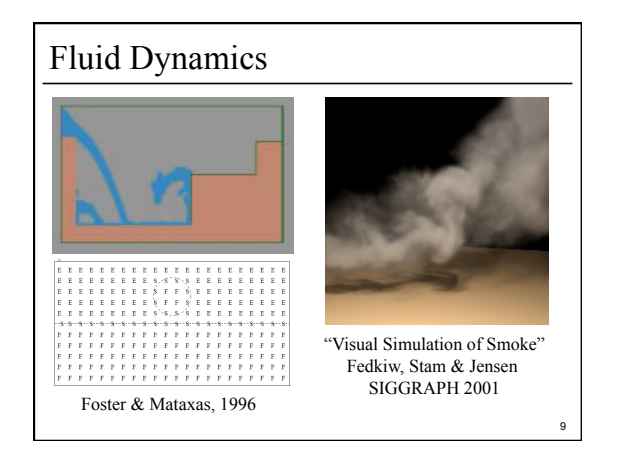

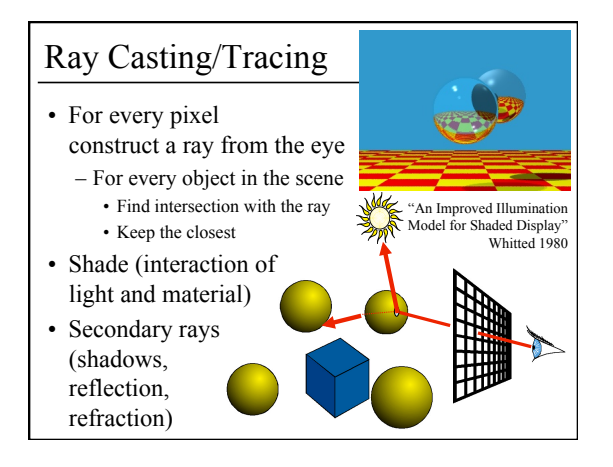

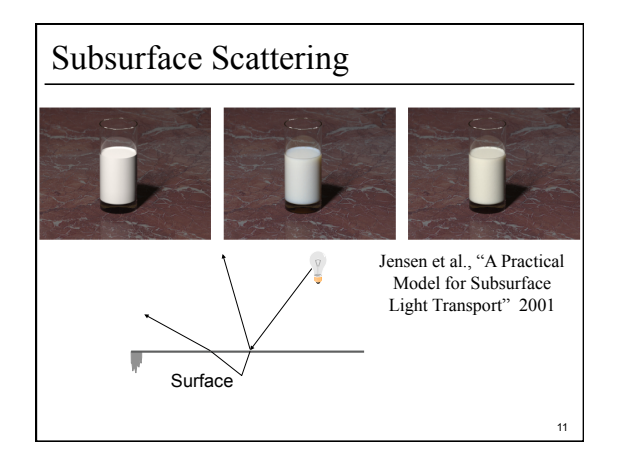

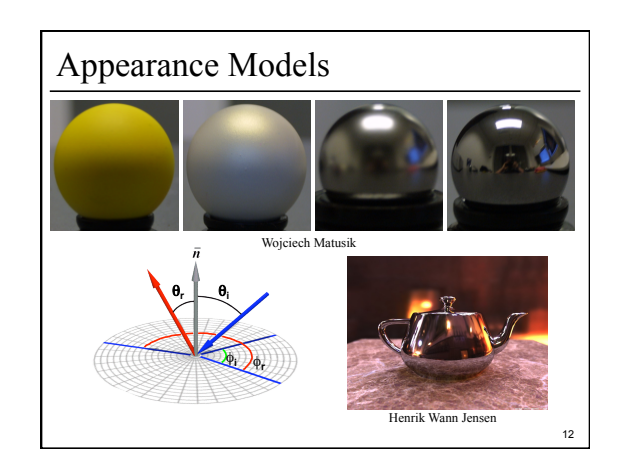

#### Syllabus & Course Website

http://www.cs.rpi.edu/~cutler/classes/advancedgraphics/S11/

- Which version should I register for? – CSCI 6530 : 3 units of graduate credit – CSCI 4530 : 4 units of undergraduate credit (same lectures, assignments, quizzes, & grading criteria)
- This is an intensive course aimed at graduate students and undergraduates interested in graphics research, involving significant reading & programming each week. Taking this course in a 5 course overload semester is discouraged.
- Other Questions?

#### Participation/Laptops in Class Policy

- Use of laptops for reference during paper discussion and general note-taking is allowed.
- **Participation is 15% of your grade:** So, if your focus is mostly on your laptop *and* you rarely speak up in class, you will get a zero for participation.

14

16

#### Introductions – Who are you?

- name
- year/degree
- graphics background (if any)
- research/job interests
- something fun, interesting, or unusual about yourself

#### Outline

13

- Course Overview
- Classes of Transformations
- Representing Transformations
- Combining Transformations
- Orthographic & Perspective Projections
- Example: Iterated Function Systems (IFS)
- OpenGL Basics

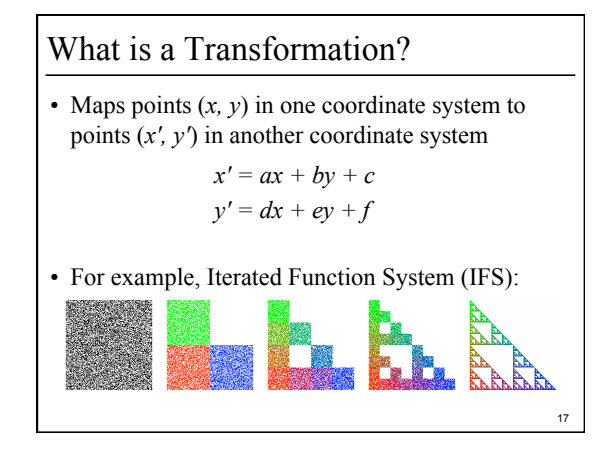

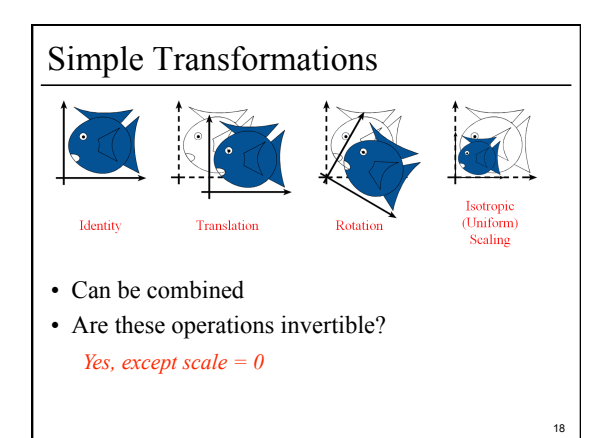

### Transformations are used to:

- Position objects in a scene
- Change the shape of objects
- Create multiple copies of objects
- Projection for virtual cameras

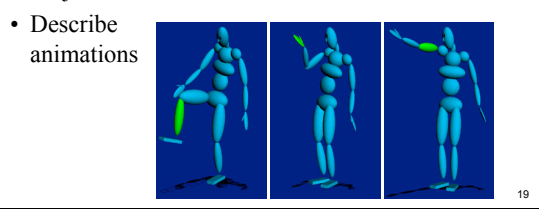

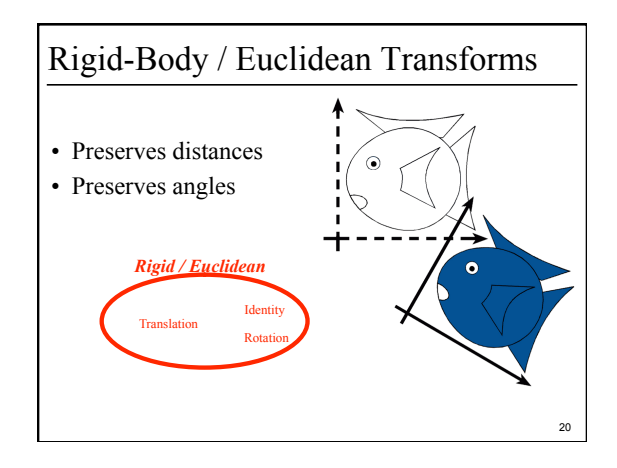

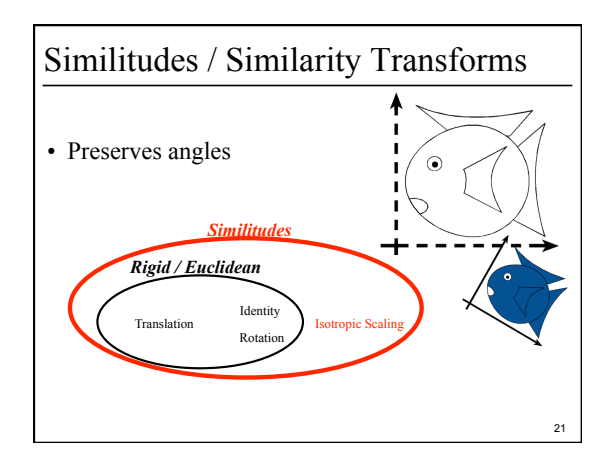

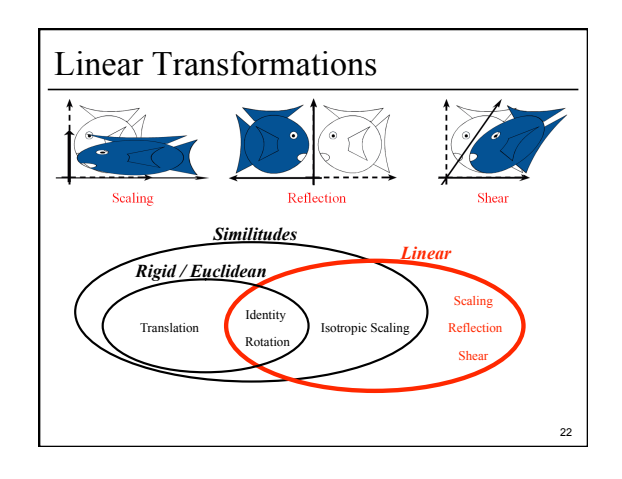

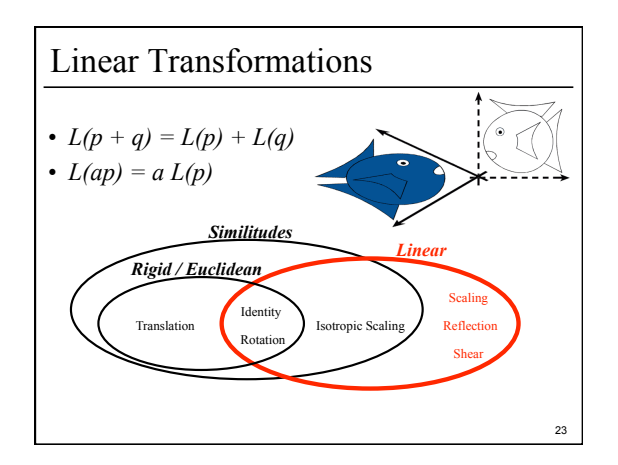

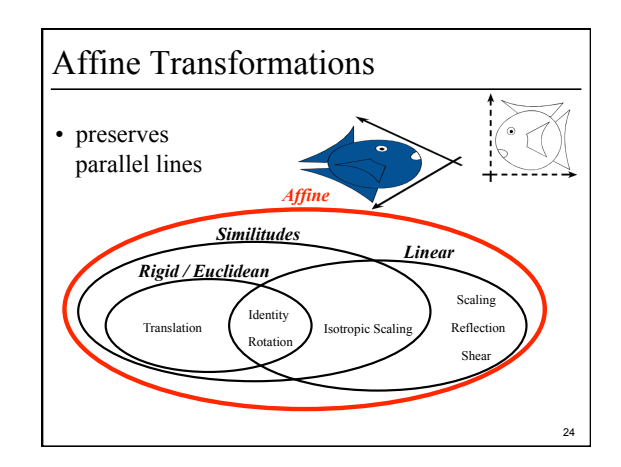

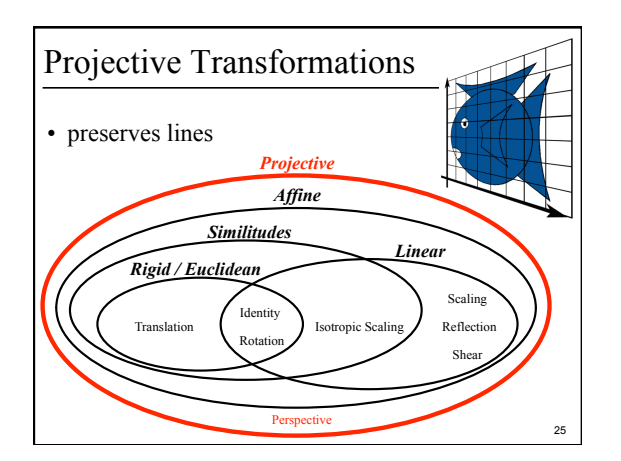

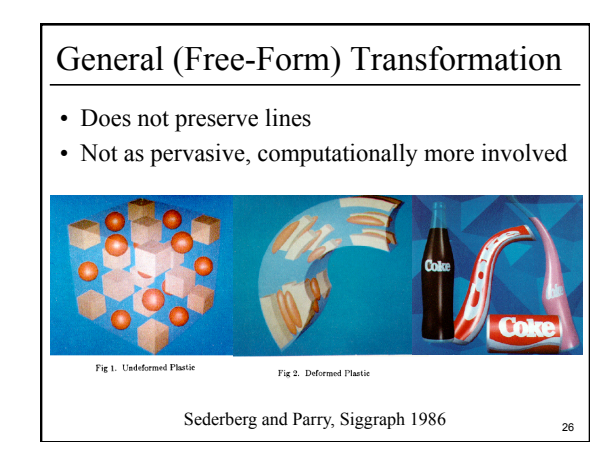

#### Outline

- Course Overview
- Classes of Transformations
- Representing Transformations
- Combining Transformations
- Orthographic & Perspective Projections
- Example: Iterated Function Systems (IFS)

27

• OpenGL Basics

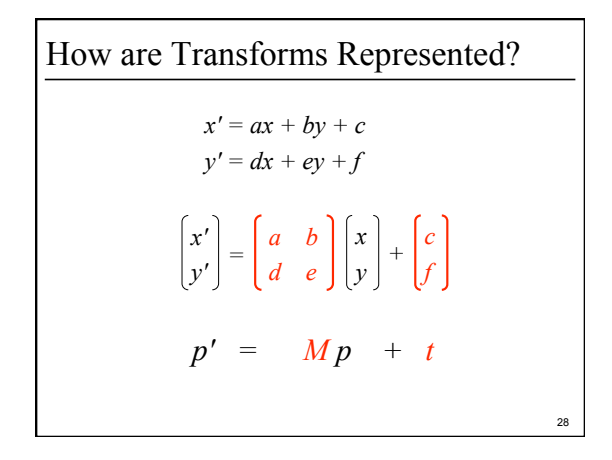

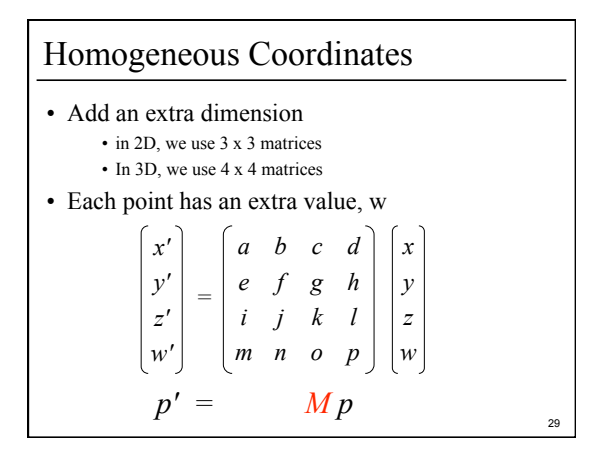

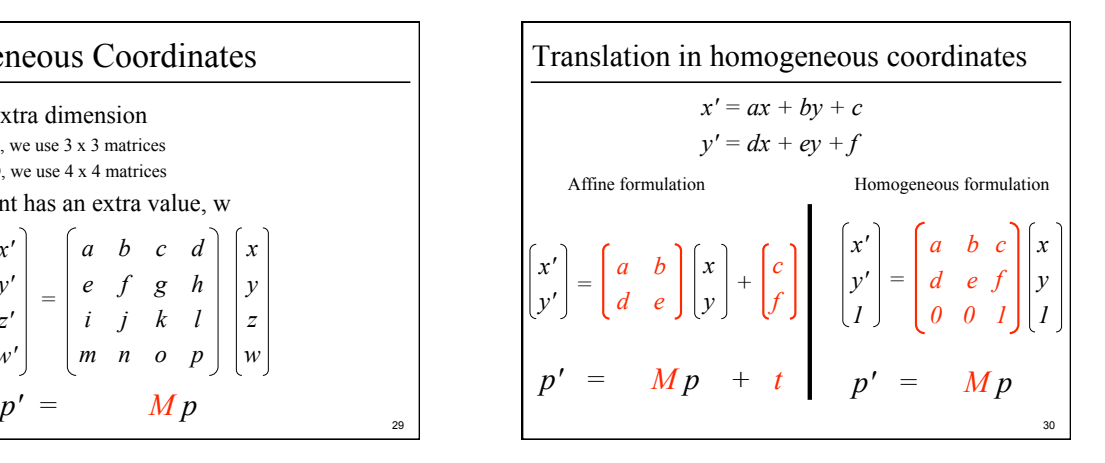

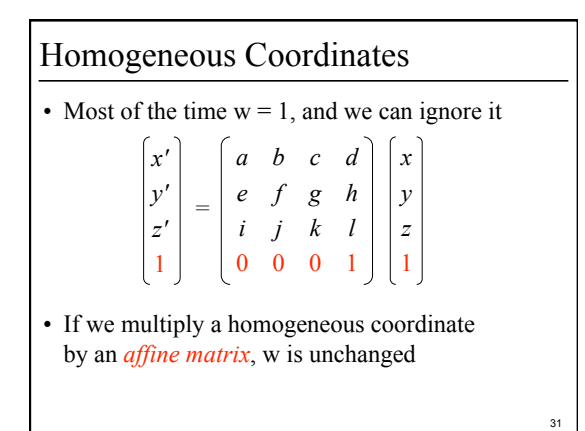

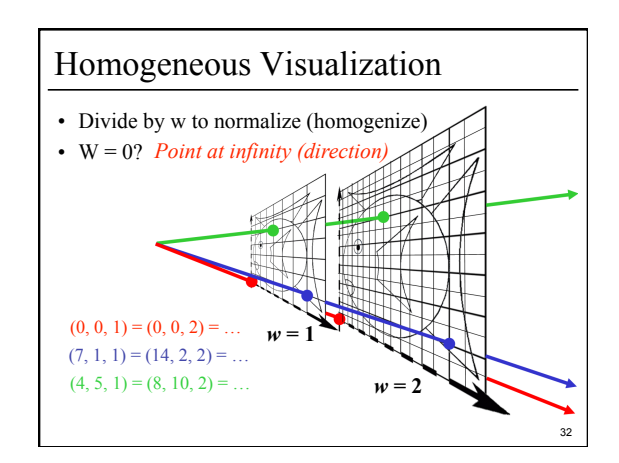

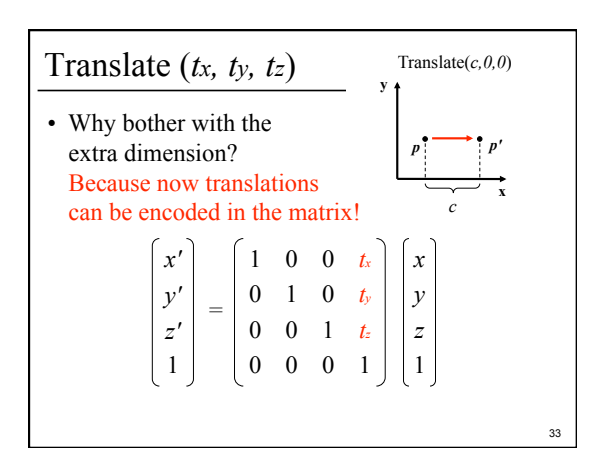

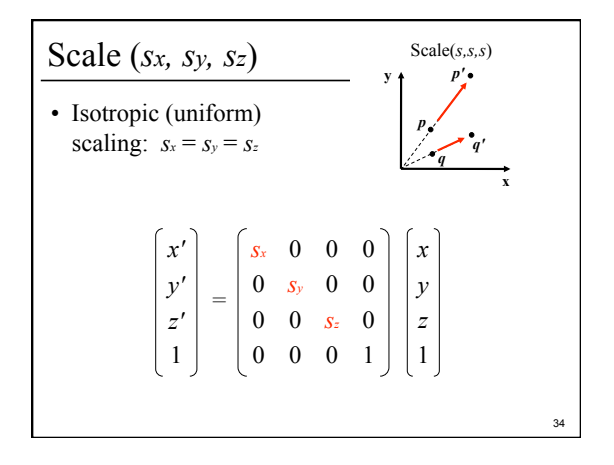

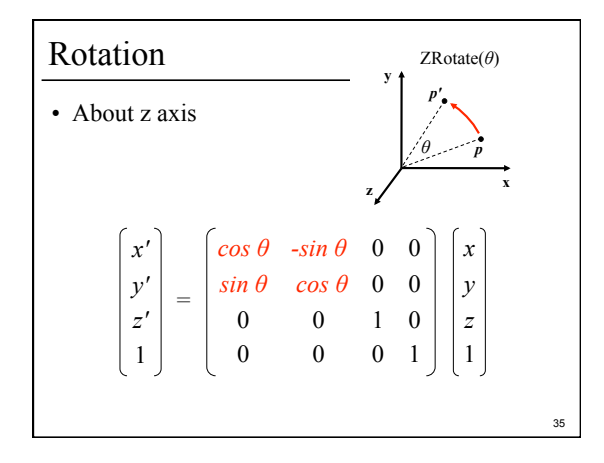

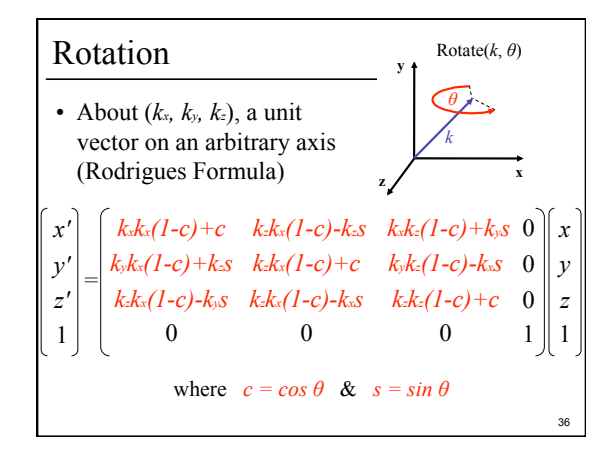

#### Storage

- Often, *w* is not stored (always 1)
- Needs careful handling of direction vs. point – Mathematically, the simplest is to encode directions with  $w = 0$ 
	- In terms of storage, using a 3-component array for both direction and points is more efficient
	- Which requires to have special operation routines for points vs. directions

#### Outline

- Course Overview
- Classes of Transformations
- Representing Transformations
- Combining Transformations
- Orthographic & Perspective Projections
- Example: Iterated Function Systems (IFS)

38

• OpenGL Basics

37

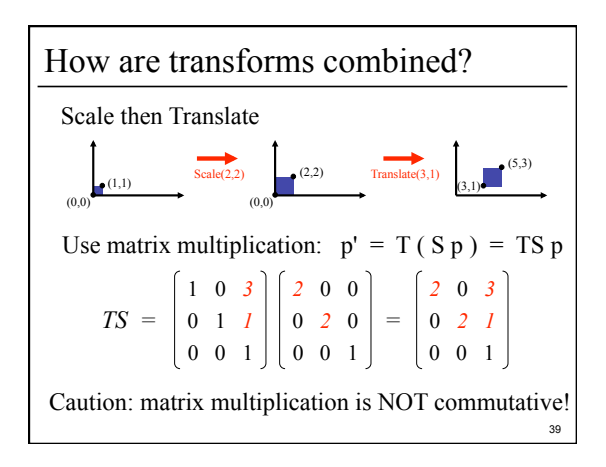

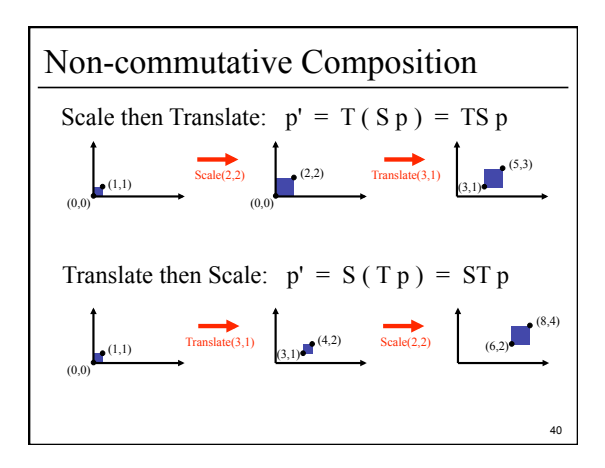

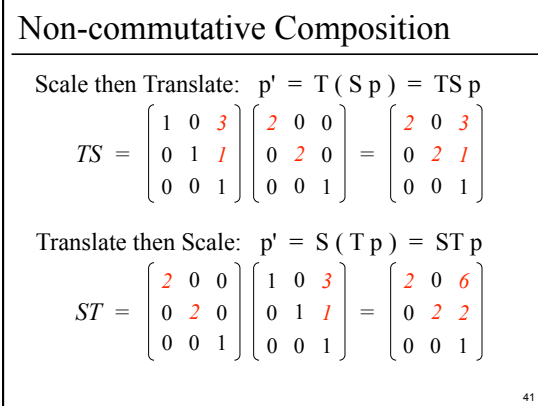

#### Outline

- Course Overview
- Classes of Transformations
- Representing Transformations
- Combining Transformations
- Orthographic & Perspective Projections
- Example: Iterated Function Systems (IFS)
- OpenGL Basics

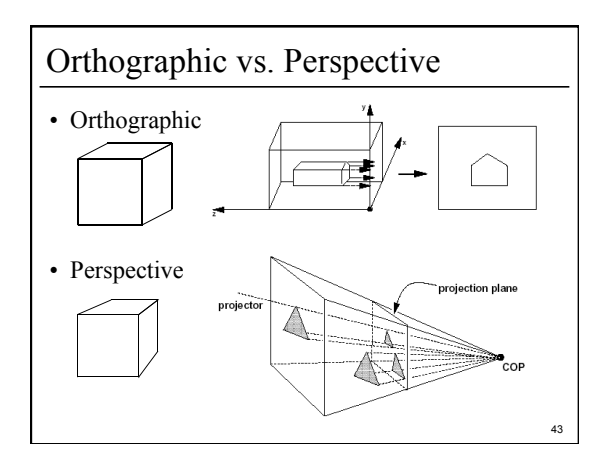

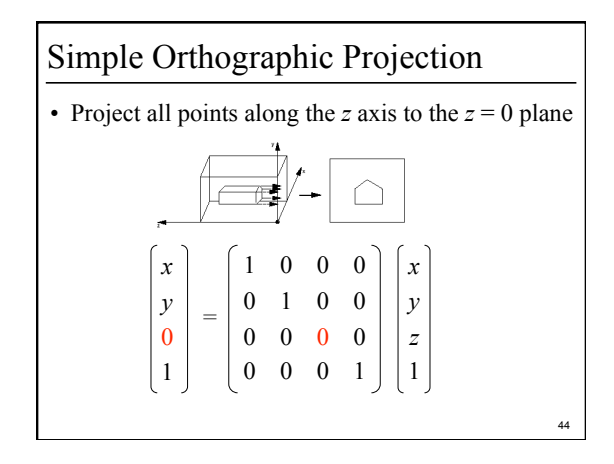

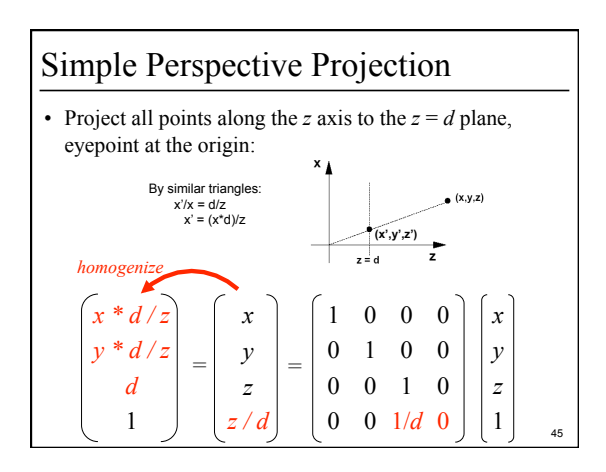

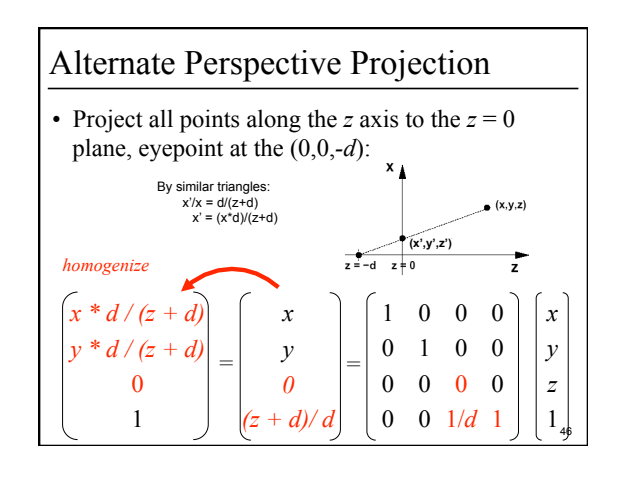

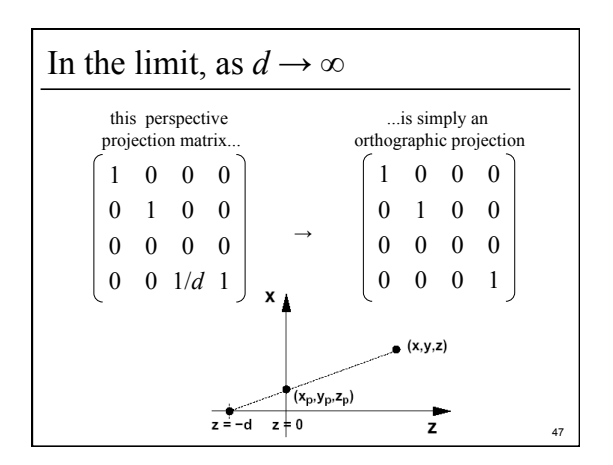

#### Outline

- Course Overview
- Classes of Transformations
- Representing Transformations
- Combining Transformations
- Orthographic & Perspective Projections
- Example: Iterated Function Systems (IFS)
- OpenGL Basics

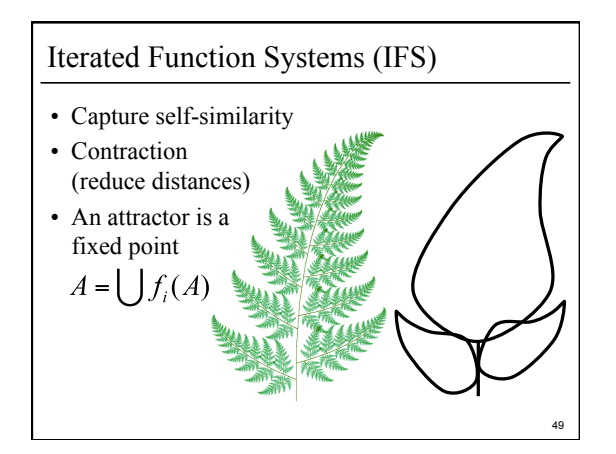

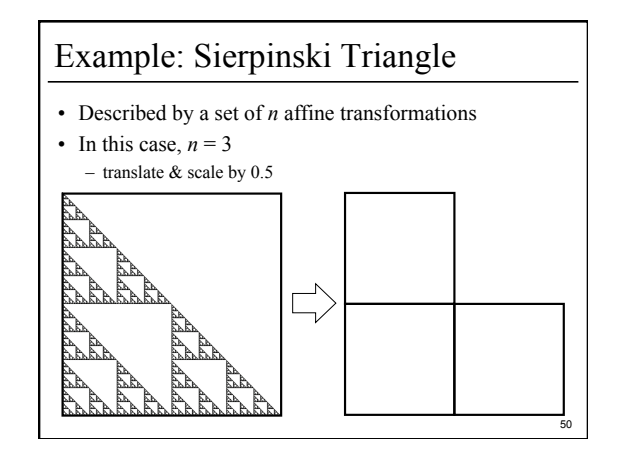

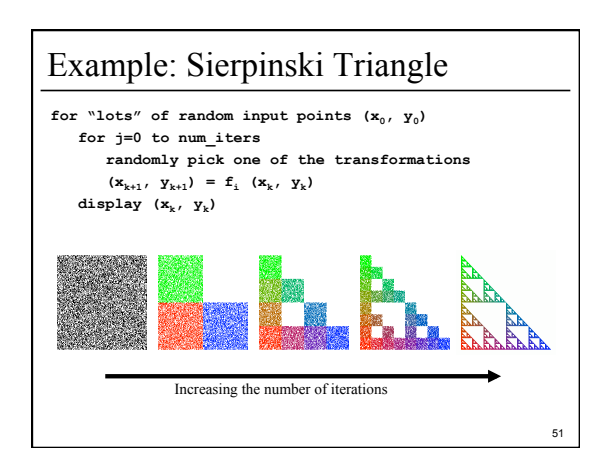

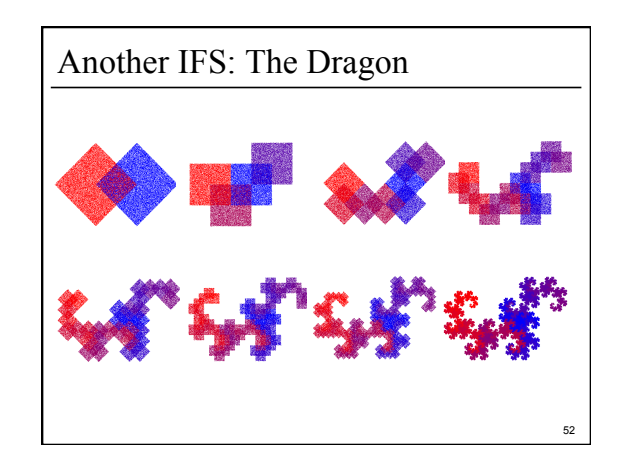

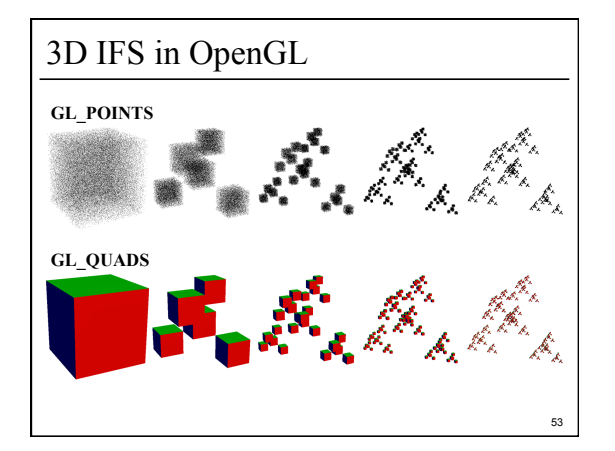

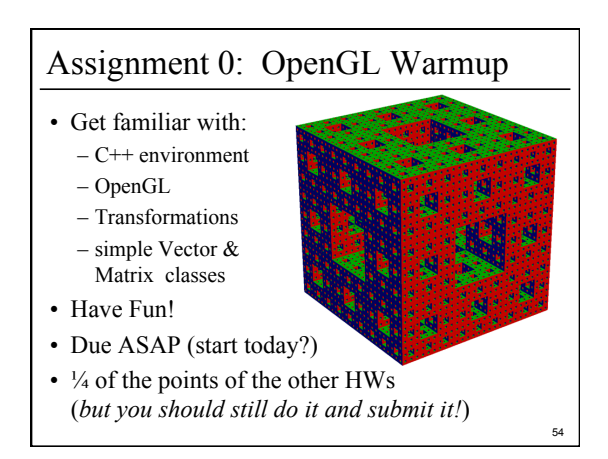

#### Outline

- Course Overview
- Classes of Transformations
- Representing Transformations
- Combining Transformations
- Orthographic & Perspective Projections
- Example: Iterated Function Systems (IFS)

55

• OpenGL Basics

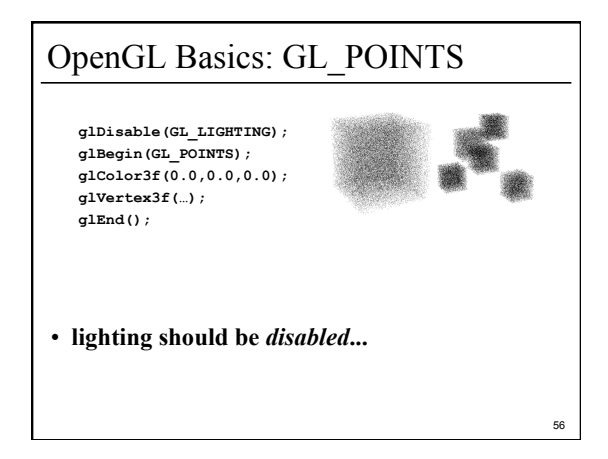

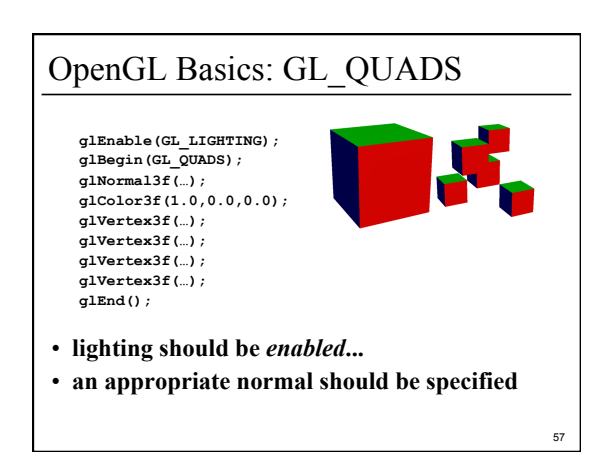

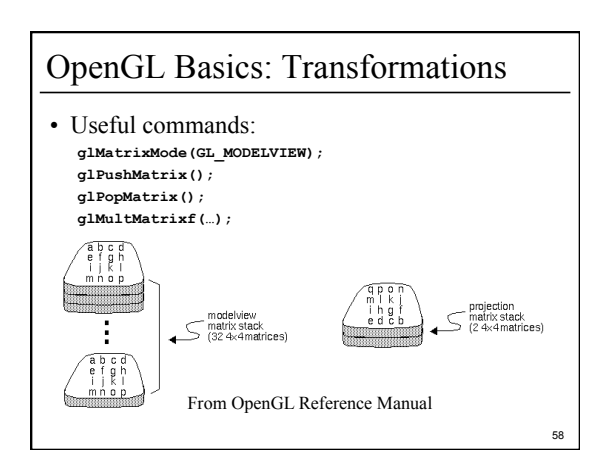

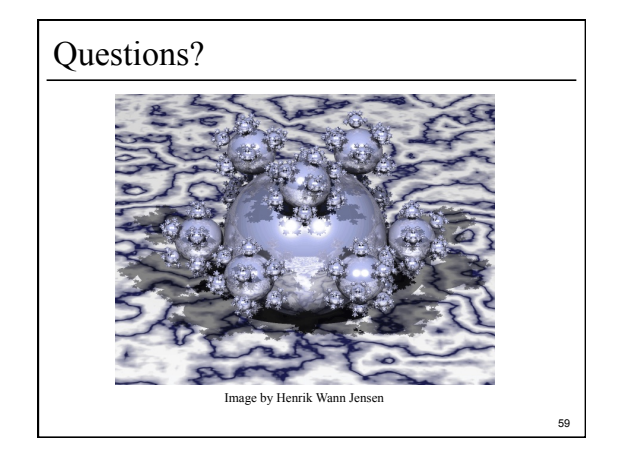

## For Next Time:

- Read Hugues Hoppe "Progressive Meshes" SIGGRAPH 1996
- Post a comment or question on the course WebCT/LMS discussion by 10am on Friday 1/29

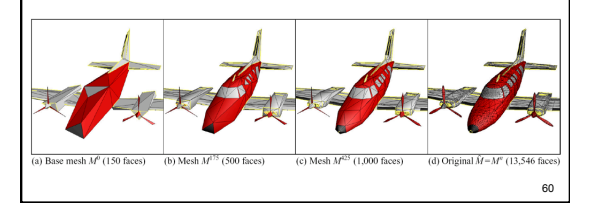